## **Adobe Photoshop 2022 (Version 23.1.1) Download free License Keygen Registration Code X64 {{ upDated }} 2022**

The next step is to crack Photoshop. Many computers come with an antivirus and firewall protection, which is normal. However, it is important to disable these programs before cracking the software. It is also important to make sure that you have a valid serial number for the software. So, locate the original install.exe file and run it. Then, locate the patch file and copy it to your computer. Once this is done, open Photoshop and locate the serial number. Once this is done, enter the serial number and follow the on-screen instructions. This will allow you to patch Photoshop and unlock the full version of the software.

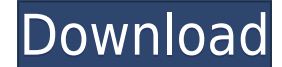

The ability of Photoshop to make adjustments in areas of the photograph certainly make corrections much easier than they are in Lightroom, which simply shows highlights and shadows. However, the Review pane frustratingly does not have these adjustments, even though the software was released in March. Using the gold and silver eyedroppers to make composites ( see how for more information ) would require a lot of trial and error in creating the desired effect. That's in addition to the fact that layers must be created to create seams and perfect the composition. In my time with Photoshop, I've come across some interesting facts about the app. The first involves saving down or saving a workspace to a new system. I've gone to this trouble several times and can attest that the app is easy to save down. Adobe Photoshop is a very professional-grade photo editing software program. It is not cheap; however, users will enjoy the depth and quality of their images after the learning curve is complete. While many photo editing applications simplify the editing process, Adobe Photoshop uses the full power of your Mac or PC to deliver the best results you can get and can produce stunning and amazing images. As an iPad user, I have been looking to find a software that would compliment my iPad lifestyle, and after I started to do a lot of test images and play with Photoshop apps like Aperture, the learning curve is very smooth and user-friendly. Though it's probably not a replacement for Photoshop, I found it is a fantastic take on editing images.

## **Adobe Photoshop 2022 (Version 23.1.1)Licence Key Activation WIN & MAC X64 2022**

Photoshop's new capabilities on the fly (or right now) make transitions and effects that are impossible using other software. This makes it ideal for the creative professionals that build websites and make videos. You can also create compositions that start with a blank canvas. And while creating a composition, you can pull images and adjust them as you are working on your creation.

6 Related Question Answers Found Which Version of Photoshop is Most Popular in the World? The most popular version of Photoshop is the most recent version, which is known as Photoshop CC (Creative Cloud). This has been the most popular version for some time now. Which Is the Greatest Education Software for 2018? One of the biggest problems with learning anything is that university curriculums tend to be quite dry and theoretical in a lot of cases. This can lead to students being a bit confused when they reach the end of their courses. One of the best ways to avoid this is to make the teaching and learning experience as fun as possible. One of the best ways to do this is to use the internet and social media to get the message across. With a tool like this, you can experiment and learn at your own pace. You don't have to wait to learn a new skill or tool. You also don't have to do batches of learning in any sort of fast fashion. You can just learn a bit at a time, whenever you have the time and the inclination. If you'd like to learn more, there are a lot of great resources online that can get you started with learning. The Adobe Photoshop website is one of the best places to start as it contains lots of what you'd expect from Photoshop -- images, tutorials, and a software store. You can also find lots of free Photoshop tutorials online. Remember, though, you don't have to use the trial version on the Adobe website as it won't help you at all. 933d7f57e6

## **Adobe Photoshop 2022 (Version 23.1.1) Download With Key License Key WIN & MAC X64 2022**

How it works: Once the files are added into a folder, or anywhere in your computer, you can select it in the Adobe Bridge interface. You can also use the Search Bar option to search all of your images quickly. It is very speedy and easy to use. You can use Adobe bridge for virtually all editing tasks. You can drag and drop images or any other files into it and start working on them immediately. Adobe Photoshop CC: The latest Adobe Photoshop CC is the most advance version of this software and worth buying it. It has lots of new features and task to perform. It supports lots of working files like bitmaps, vector, RAW files, models, etc. It has advanced features to face all problems and develop a proper workflow. It's Photoshop. The world's most advanced, powerful, and popular complex professional creative platform for graphic design, digital imaging, painting, web design, and video editing. Photoshop is one of the most important and most powerful tools in the contemporary graphic design tool box. We use Photoshop every day to make our work more efficient, to get a better result and an easy workflow while creating more strategic. When we want to save our time and make our workflow more efficient, probably we all think one of the most important Photoshop features we can use while working is layer mask. So, here are the top 10 features in Photoshop we'd like to use in our daily work and more efficient workflow.

**Third-party software**: Adobe is also offering new Adobe Creative Cloud libraries that include large document sizes on its website, including 3,830 percent-sized document versions for multiple font sizes and new two-page features. It recently rebranded its industry-leading conferencing, screensharing, and file-transfer tool, Adobe Connect, to OneConnect. And CS20, as everyone is entitled to do at the holidays, comes in a box.

download photoshop for windows 11 for free download photoshop for macbook for free download photoshop full version for free download photoshop for windows 8 for free download adobe photoshop for free windows 10 download adobe photoshop for free windows 8 download adobe photoshop for free download adobe photoshop for free on mac download adobe photoshop for free windows 7 download adobe photoshop for free 32 bit

One of the most powerful editing tools in the image editing app is the Delete and Fill tool. With a simple click, users can instantly remove a face or a fence from an image, or easily replace or remove objects like people or vehicles that are in the foreground of an image. "The Delete and Fill tool is one of the biggest challenges in Photoshop today," says Andrew Davies. "We're removing that complexity with this new tool by providing power and time savings to the user right out of the box." A highquality, step-by-step guide that will get you up and running in no time. For teachers looking to revise established material and offer students a comprehensive learning experience covering the complete Adobe Photoshop toolkit, this textbook is a must. The course is organized into 11 modules, each covering a core feature of the software. Each module contains a comprehensive overview of the concept and an exercise that will improve your skills. Finally, you will learn how to make adjustments to colors, surfaces, and lighting in Photoshop, including a look at the adjustments layers and the Gradient tools. You will also learn how to make advanced selections along with the drawing tools and how to treat images with adjustments and filters. At the end of each module, you will

practice what you learned through a series of projects that culminate in a portfolio. In this course, you will learn how to organize and present your work, and you will be allowed to refine the final images to ensure they meet both personal and industry standards.

Photoshop is a software used by almost every Graphic Designer to enhance any type of images. It features 20+ tools, layers, selections, and much more for a graphically enhanced image editing experience. They are capable of making multiple alterations to an image, including retouching, croping, filtering, vectorizing, color correcting, adding a 3D effect, and other functions. So any designer, no matter what type of Graphic Design you're doing for a client, if you are using Photoshop software, it is a must-have for a graphic-designer. Photoshop is one of the most-liked graphic design tools around, with more than 20 different tools in that toolbox. Photoshop is loved by every Graphic Designer and there are thousands of Adobe Photoshop tutorials on the internet to teach you to become a Photoshop master. It has been developed in a variety of platforms, the newest one being the Adobe Photoshop CC . Photoshop is an Adobe's tool and it was the first one among the company's products. Adobe Photoshop is a widely popular and continuously updated cross-platform software which has emerged as the core application used by design schools and the graphic designers to edit the images. Photoshop is used all around the world by people who are engaged in designing of the visuals. The image editing work which is done by us can be in all sorts of diverse types. Some people edit the photos, some people fix the poorly shot photos, and some people make money out of the images by selling them. If you use Photoshop, you would be using this amazing tool, editing photographs as a graphics designer.

[https://new.c.mi.com/ng/post/50516/AutoCAD\\_242\\_Crack\\_Latest\\_2022](https://new.c.mi.com/ng/post/50516/AutoCAD_242_Crack_Latest_2022) [https://magic.ly/contrisusi/AutoCAD-Crack-\(Updated-2022\)](https://magic.ly/contrisusi/AutoCAD-Crack-(Updated-2022)) [https://new.c.mi.com/ng/post/51380/AutoCAD\\_Crack\\_Serial\\_Key\\_Download\\_2022](https://new.c.mi.com/ng/post/51380/AutoCAD_Crack_Serial_Key_Download_2022) [https://magic.ly/sumpnaFprovne/AutoCAD-22.0-Crack-With-License-Code-Free-Download-MacWin-20](https://magic.ly/sumpnaFprovne/AutoCAD-22.0-Crack-With-License-Code-Free-Download-MacWin-2022-New) [22-New](https://magic.ly/sumpnaFprovne/AutoCAD-22.0-Crack-With-License-Code-Free-Download-MacWin-2022-New) <https://magic.ly/gueporcrimtsu/AutoCAD-24.0-Crack-Registration-Code-Free-X64-2022> <https://magic.ly/consplectaoshi> <https://magic.ly/0gesnelisbu/AutoCAD-Crack-Free-Download-MacWin> <https://magic.ly/1memolZbieho/AutoCAD-20.0-PCWindows> [https://new.c.mi.com/ng/post/50511/AutoCAD\\_2021\\_240\\_Crack\\_Free\\_Download\\_X64\\_2022-Late](https://new.c.mi.com/ng/post/50511/AutoCAD_2021_240_Crack_Free_Download_X64_2022-Late) <https://magic.ly/contrisusi/AutoCAD-23.1-Crack-Incl-Product-Key> [https://new.c.mi.com/my/post/431955/AutoCAD\\_Crack\\_Registration\\_Code\\_Free\\_Download](https://new.c.mi.com/my/post/431955/AutoCAD_Crack_Registration_Code_Free_Download) <https://magic.ly/gueporcrimtsu/AutoCAD-2023-24.2-Crack-Download-For-Windows-Latest-2022>

[https://new.c.mi.com/my/post/433817/AutoCAD\\_2022\\_241\\_Crack\\_Free\\_Updated](https://new.c.mi.com/my/post/433817/AutoCAD_2022_241_Crack_Free_Updated)

Adobe Photoshop and After Effects are two of the most powerful, featured-packed and widely used desktop image and video editing applications on the market. By combining the powers and creative advantages of these two apps, Adobe directly addresses both needs: people who want to create or edit content on their own, as well as those who work in a collaborative environment and need and easily share complex projects. After Effects is the second most widely used desktop application for professional video creators. Already an industry icon, Adobe® After Effects® is a powerful and wellestablished digital video production tool that enables users to join together media files, create templates, build timelines, add pre-visualizations and composites, integrate visual effects and create incredible motion graphics. a Lightroom Comparison, which lets fans of Pentax K-mount cameras compare what the camera can do compared to the Adobe Photoshop ecosystem . Activities like

adjusting settings, setting print profiles, and comparing the two together are easier while sitting at a computer. The ability to share for review, preview and print. Send a unique link to friends, family, colleagues or help them refine their photos: a tool that is particularly useful in the world of professional photography, broadcast news, advertising & marketing, and for professionals in other creative industries. A new column for darkroom filters will display the filter's history (like RGB, CMYK, etc.) and the corresponding pixel values. This way users can quickly identify and preview the filters applied to an image.

Thanks to the widespread adoption of 3D across the industry for creating stereoscopic experiences, Photoshop's 3D capabilities are beginning to be phased out for 2017, with support for 3D content being moved out of the main Photoshop product and into more of a plug-in-based approach. Although this model was first introduced for native 3D content in Photoshop, the support for 3D layers and [Photoshop 3D

layer](https://blogs.adobe.com/photoshop/2017/06/introducing-multiview-layers-for-photoshop-cc-20 17-2/), as opposed to traditional 3D Layers, were moved out of the main Photoshop application and into a better-supported plug-in model. As we mentioned earlier, this release introduces new ways to resolve blending issues when scaling and warping assets. If assets are not properly sized in relation to the new blending modes, you may find these issues as you use and scale your asset using your favorite Mantra production apps or by exporting your assets to different apps like Final Cut Pro and importing into Photoshop. These tools can introduce different resampling and compression artifacts which can cause these asset blending issues when you scale the asset. In order to make it possible for Photoshop to process animations with AI Blending and indicators, the post processing effects had to be re-encoded to selectively apply the effect earlier. But, that's in the future. The number of people using Adobe Photoshop has been dramatically reduced over the last several years, resulting in a much lower RAM requirement. We have added more RAM to Photoshop CC 2017 to increase the RAM requirement while maintaining the native look and feel.